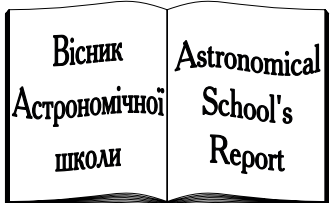

**ISSN 2411–6602 (Online) ISSN 1607–2855 (Print) Том 11** • **№ 2** • **2015** С. 109 – 113

УДК 528.8

# **Практичнi аспекти вивчення субпiксельних методiв аерокосмiчного знiмання**

## **В.Г. Бурачек**<sup>1</sup>**\*, В.I. Зацерковний**<sup>2</sup> **, В.Ю. Беленок**<sup>3</sup> **, С.В. Кривоберець**<sup>4</sup> **, Т.М. Малiк**<sup>1</sup>

<sup>1</sup>ПВНЗ Університет новітніх технологій, Київ

 $2$ Київський національний університет імені Тараса Шевченка

 $3H$ аціональний авіаційний університет

<sup>4</sup>Чернiгiвський нацiональний технологiчний унiверситет

*У статтi розглянуто практичнi аспекти вивчення субпiксельної технологiї, якi можуть бути використанi в навчальному процесi. Суть методики полягає в отриманнi цифрового знiмка i наступної обробцi матрицi значень пiкселiв у градацiях сiрого кольору з визначенням рiвносигнальних зон субпiкселiв. Пiсля обробки всiх рiвносигнальних зон отримують цифровий знiмок пiдвищеної розрiзненностi.*

*ПРАКТИЧЕСКИЕ АСПЕКТЫ ИЗУЧЕНИЯ СУБПИКСЕЛЬНЫХ МЕТОДОВ АЭРОКОСМИЧЕСКОЙ СЪЕМКИ, Бурачек В.Г., Зацерковный В.И., Беленок В.Ю., Кривоберец С.В., Малик Т.Н. — В статье рассматриваются практические аспекты изучения субпиксельной технологии, которые могут быть использованы в учебном процессе. Суть методики состоит в получении цифрового снимка и последующей обработке матрицы значений пикселей в градациях серого с определением равносигнальных зон субпикселей. После обработки всех равносигнальных зон получают цифровой снимок повышенной разрешающей способности.*

*THE PRACTICAL ASPECTS OF THE STUDY OF SUBPIXEL METHODS OF AEROSPACE SURVEY, by Burachek V.H., Zatserkovnyi V.I., Belenok V.Yu., Kryvoberets S.V., Malik T.M. — The practical basics of the study of subpixel techniques of remote sensing which can be used in the educational process are considered in this article. The technique is in obtaining a digital image and further processing of the matrix of pixel values in grayscale with the determination of the beams areas of subpixels. After processing of all beams areas one receives a digital image of increased resolution.*

**Ключевые слова:** дистанционные аэрокосмические методы; виртуальная матрица; супбиксельные методы.

**Key words:** remote sensing methods; virtual matrix; subpixel methods.

## **1. ПОСТАНОВКА ПРОБЛЕМИ**

Однiєю з найважливiших задач аерокосмiчного монiторингу є пiдвищення точностi (зокрема, розрiзненностi) картографування мiсцевостi. На сьогоднi застосовують цифровi камери з фотоприймальними матрицями, при цьому розрiзненнiсть аерокосмiчного знiмка залежить вiд розмiру пiкселя матрицi. У табл. 1 показанi розмiри деяких цифрових камер, що застосовуються в аерокосмiчному монiторингу [1, 2].

| Фірма-виробник<br>Intergraph |                         | ДНВП «Геосистема» | Microsoft / Vexcel | Microsoft / Vexcel | $Z/I$ Imaging<br>$DMC-II140$ |  |
|------------------------------|-------------------------|-------------------|--------------------|--------------------|------------------------------|--|
| Модель камери                | DMC<br>$4-DAS-1$        |                   | UltraCamD          | UltraCamX          |                              |  |
| Розмір пікселя, мкм          | 12                      |                   |                    | 79                 | 7.2                          |  |
| Фірма-виробник               | DLR<br>Leica Geosystems |                   | Microsoft / Vexcel | $Z/I$ Imaging      | $Z/I$ Imaging<br>$DMC-II250$ |  |
| <b>HRSC</b><br>Модель камери |                         | ADS 40            | UltraCamXp         | $DMC-II230$        |                              |  |
| Розмір пікселя, мкм          |                         | 6.5               |                    | b.6                | 5,6                          |  |

**Таблиця 1.** Розмiри пiкселiв аерокосмiчних знiмальних цифрових камер

Як видно з таблицi, розмiри пiкселiв матриць знiмальних камер досить малi, при цьому iснують матрицi з розмiром пiкселiв до 1,5 мкм.

Вiдмiтимо, що зменшення розмiру площi пiксела дискретного матричного фотоприймача пропорцiйно пiдвищує значення iнструментальної розрiзненностi цифрової знiмальної камери, але в той же час погiршує чутливiсть пiкселя за рахунок збiльшення знаменника у вiдношеннi сигналу до шуму (*P*/Φ). Якщо маємо вихідний сигнал  $u_1 = P_1/\Phi$ , то при зменшенні площі пікселя  $P_2 = kP_1$  ( $0 < k < 1$ ) отримаємо значення *u*<sup>2</sup> = *P*2/Φ = *kP*1/Φ i змiна вихiдного сигналу буде складатиме *u*2/*u*<sup>1</sup> = *k*, тобто його значення знижується в *k* разiв.

Таким чином, з одного боку, необхiдно збiльшувати розрiзненнiсть камери, а з iншого — не можна знижувати чутливiсть фотоелектричного каналу, отже, потрiбно знайти якесь оптимальне рiшення.

\* Бурачек Всеволод Германович; **[2] vbur2008@ukr.net** 

*Вiсник Астрономiчної школи, 2015, том 11, № 2* 109

Одним iз таких рiшень може бути застосування субпiксельної iнтерпретацiї фотоприймальної матрицi без зниження якостi вихiдного сигналу на основi диференцiювання сигналiв освiтленостi пiкселiв.

Питання практичної реалiзацiї субпiксельних технологiй є досить актуальними при вивченнi таких дисциплiн, як фотограмметрiя, цифрова обробка зображень, аерокосмiчний монiторинг тощо.

### **2. АНАЛIЗ ПОПЕРЕДНIХ ПУБЛIКАЦIЙ**

В [2–6] розглядаються рiзнi субпiксельнi технологiї аерокосмiчного знiмання i обробки даних, наприклад, вiзування на об'єкт, визначення ширини лiнiйних об'єктiв, контурiв об'єктiв великої площi. На наш погляд, такий матерiал необхiдно викладати студентам не лише в лекцiйнiй формi, але й у виглядi лабораторних робiт.

Метод вiртуальної матрицi характеризується тим, що при аерокосмiчному знiманнi виконують кутове змiщення оптичної осi знiмального приладу за напрямками рядкiв i стовпцiв фотоприймача матрицi на кількість позицій *n* з інтервалом  $\frac{P\rho}{\hbar}$ , де  $P$  — лінійний розмір сторони квадрата пікселя матриці;  $f$  фокусна відстань об'єктива цифрової камери;  $\rho$  = 206 265″ — кутова константа.

При цьому при дешифруваннi визначають рiвень електричних сигналiв вiд засвiчування прямокутних дiлянок *P P*  $\frac{P}{n}$  пiкселiв, де  $\frac{P}{n}$  — короткий бiк прямокутної дiлянки вiдповiдно за напрямками рядкiв i стовпцiв, потiм, базуючись на групи пiкселiв з рiвним рiвнем сигналiв вiд їх засвiчування (переважно мiнiмального рiвня): по даних сигналах вiд прямокутних дiлянок визначають рiвень електричного сигналу для кожної дiлянки пiкселя площиною *<sup>P</sup>* 2  $\frac{n}{n^2}$ , що відповідає його засвічуванню, і таким чином математично подiляють кожний пiксель ПЗЗ-матрицi на *n* 2 субпiкселiв [3].

#### **3.МЕТА ДОСЛIДЖЕННЯ**

Метою даного дослiдження є розробка методики практичного вивчення методу вiртуальної матрицi.

#### **4. ВИКЛАД ОСНОВНОГО МАТЕРIАЛУ**

Сформуємо основнi етапи методики практичного вивчення субпiксельного перетворення зображення.

- **1. Необхiднi прилади та обладнання для виконання лабораторних робiт:**
- цифровий фотоапарат;
- штатив до цифрового апарату;
- точний теодолiт (тахеометр);
- аерокосмiчний знiмок мiсцевостi в центральнiй проекцiї топографiчної розрiзненностi;
- комп'ютер;
- лiнiйка з мiлiметровими подiлками i накреслений на листi паперу штрих або шкала.

## **2. Лабораторна робота — субпiксельне положення простого зображення (штриха) на знiмку, отримання градацiй сiрого тону.**

Розглянемо технологiю отримання градацiї сiрого на простому прикладi — виконаннi знiмання чистого аркуша i цього ж аркуша, але з нанесеною за допомогою кулькової ручки лiнiєю. Для знiмання використано цифровий фотоапарат (ЦФ) Sony DSC-S600.

Це попередня пiдготовка до освоєння субпiксельної технологiї.

- Хiд виконання лабораторної роботи:
- 1) закрiплюємо ЦФ на штативi;
- 2) закрiплюємо аркуш паперу навпроти об'єктиву;
- 3) виконуємо знiмання чистого аркушу;
- 4) виконуємо знiмання цього ж аркушу, але з нанесеною за допомогою кулькової ручки лiнiєю.

Результатами знiмання є цифровий знiмок чистого аркуша та аркуша з нанесеною лiнiєю (рис. 1 i рис. 2). Зображення виконують в одних i тих же умовах i при рiвних фокусних вiдстанях.

Вiдкриваємо обидва зображення у Adobe Photoshop CS6. Збiльшуємо деяку область зображення аркуша з лiнiєю та за допомогою iнструмента «Рамка» вирiзаємо частину зображення з лiнiєю розмiром  $10\times10$  пікселів (рис. 3). Також вирізаємо відповідну частину зображення чистого аркуша.

Після виконаних дій матимемо два відповідних зображення розмірами  $10\times10$  пікселів (рис. 4).

Отримаємо градацiї сiрого. Спочатку конвертуємо зображення в чорно-бiлi кольори за допомогою пункту, виконавши почергово меню «Зображення» → «Корекцiя» → «Чорно-бiле». Значення в градацiях сiрого для кожного зi 100 пiкселiв фрагментiв зображення зведено в таблицi 2 i 3.

Отриманi данi (табл. 2, 3) дозволяють студенту набути навичок видiлення i нумерацiї пiкселiв знiмку з вказанням рiвнем сигналiв вiд засвiтки в кожному пiкселi i провести порiвняльний аналiз двох знiмкiв. Цi навики можуть бути використанi при знаходженнi рiвносигнальних зон пiкселiв i обчисленнi рiвня сигналiв в основнiй лабораторнiй роботi.

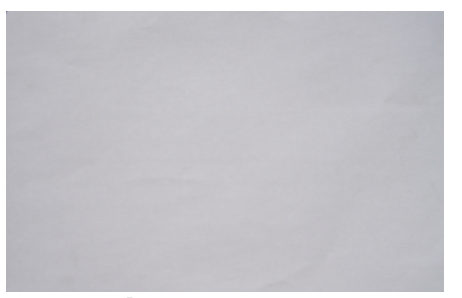

**Рис. 1.** Фотографiя чистого аркуша **Рис. 2.** Фотографiя аркуша з нанесеною лiнiєю

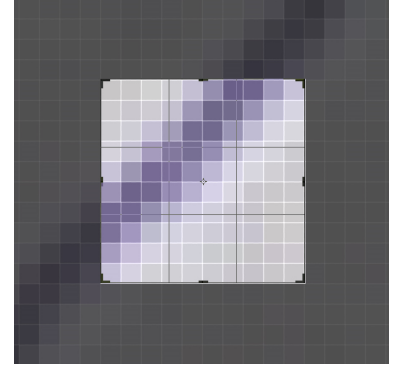

**Рис. 3.** Вирiзання фрагменту зображення

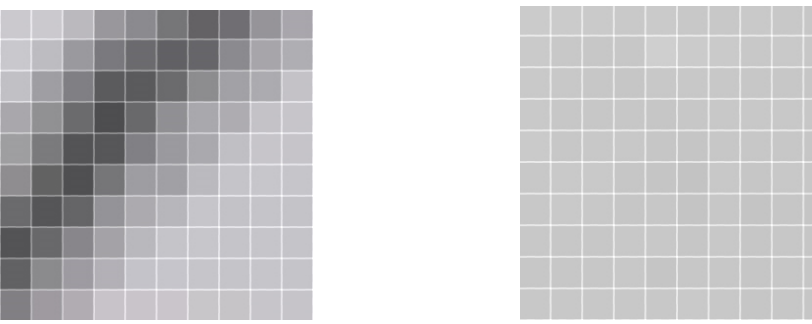

**Рис. 4.** Фрагменти зображень розміром  $10 \times 10$  пікселів

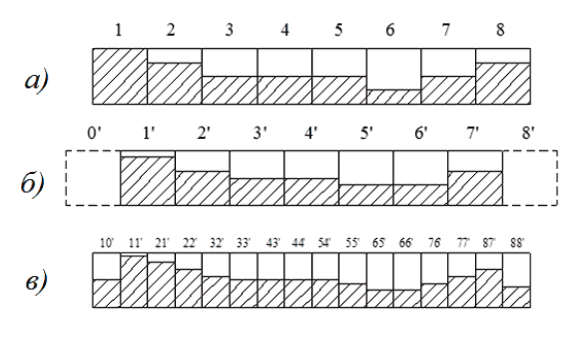

**Рис. 5.** Обробка субпiкселiв: рiвносигнальнi зони

**Таблиця 2.** Градацiї сiрого першого зображення

| <b>паолиця 2.</b> градації сірого першого зоораження |     |      |  |                                                           |  |  |  |  |  |     |  |  |
|------------------------------------------------------|-----|------|--|-----------------------------------------------------------|--|--|--|--|--|-----|--|--|
|                                                      |     |      |  | 203 203 202 201 202 200 200 201 200 199                   |  |  |  |  |  |     |  |  |
|                                                      |     |      |  | 202 200 199 199 202 203 202 200 201 199                   |  |  |  |  |  |     |  |  |
|                                                      |     |      |  | 201 200 199 198 200 200 200 199 199 198                   |  |  |  |  |  |     |  |  |
|                                                      | 201 | 1991 |  | 199   199   198   199   200   200   200                   |  |  |  |  |  | 199 |  |  |
|                                                      |     |      |  | 202   199   200   200   198   197   199   199   199   198 |  |  |  |  |  |     |  |  |
|                                                      |     |      |  | 200 201 201 198 197 195 200 198 200                       |  |  |  |  |  | 199 |  |  |
|                                                      |     |      |  | 200 201 200 198 199 196 199 196 198 197                   |  |  |  |  |  |     |  |  |
|                                                      |     |      |  | 200   199   199   200   200   198   200   198   199       |  |  |  |  |  | 198 |  |  |
|                                                      |     |      |  | 199 199 199 200 197 199 199 198 199                       |  |  |  |  |  | 198 |  |  |
|                                                      |     |      |  | 200 200 200 200 200 201 200 198 199                       |  |  |  |  |  | 198 |  |  |

**Таблиця 3.** Градацiї сiрого другого зображення 203 202 191 173 147 123 138 187 213 201 197 157 133 123 130 178 212 209 200 165 118 116 137 180 208 211 198 186 138 100 136 186 216 216 201 199 158 107 111 167 201 215 201 199 198 125 101 152 205 211 201 198 200 199 109 129 191 220 203 199 196 198 197 134 174 209 211 198 200 198 199 198 178 202 210 197 199 199 198 199 198 201 213 200 200 201 200 198 199 198

*Вiсник Астрономiчної школи, 2015, том 11, № 2* 111

#### **3. Лабораторна робота «Побудова знiмку по методу «вiртуальної матрицi».**

3.1. Фотознiмання виконується в учбовому (лабораторному) примiщеннi, що пристосоване для кутових вимiрювань. Цифровий фотоапарат жорстко встановлюється на теодолiт, при цьому центр поля зору фотоапарата орiєнтується по проекцiям вiзирних осей теодолiту.

3.2. Визначення розмiру пiкселя матрицi фотоапарата.

Визначити розмiр пiкселя можна за паспортними даними фотоапарата. Якщо ж у паспортi недостатньо даних, то для визначення розмiру пiкселя матрицi на вiдстанi *S* вiд теодолiта фотографують контрастне свiтле коло та визначають кiлькiсть засвiчених пiкселiв в зображеннi кола на матрицi. Далi вираховують дiаметр кола  $D_k$  в пiкселях. Величина  $\frac{D_k}{2S} = \tg \alpha$   $(D_k$  в мм) дозволяє визначити значення кута  $\alpha$  (це кут, під яким з фотоапарату спостерігаємо півкола).

Вiдношення величини кута α в кутових секундах до кiлькостi пiкселiв у *D*/2 дорiвнює розмiру квадратного пiкселя по напрямку *D<sup>k</sup>* в кутових секундах.

лінійний розмір пікселя *р* також можна визначити з виразу  $p = \frac{\rho'' \cdot f}{\rho}$ *p* ′′ , де *f* — фокусна вiдстань об'єктиву фотоапарату.

3.3. Теодолiт (тахеометр) встановлюють на стабiльну основу (стовп з пристроєм для закрiплення трегера або металева плита на фундаментi тощо), приводять у горизонт. На стiнi навпроти теодолiту закрiплюють знiмок мiсцевостi, при цьому його нижнiй край орiєнтують горизонтально.

3.4. В якостi опорного орiєнтира вибирають точку, розташовану поза межами знiмка, вiдносно якої по горизонтальному кругу встановлюють субпiксельнi положення точок осi фотоапарата при експозицiях та iнтервали мiж точками експозицiй. Враховуючи кутовий розмiр пiкселiв матрицi фотоапарата, вибирають iнтервали мiж точками експозицiй в долях пiкселя (1/2, 1/4). Виконують фотографування знiмка в трьох або п'яти позицiях.

3.5. Обирають та iдентифiкують центральну точку знiмка. Виконуючи контроль по горизонтальному кругу теодолiта, обертають знiмок на 90◦ навколо центральної точки i закрiплюють.

3.6. Виконують фотознiмання, вiдкладаючи кути по горизонтальному кругу аналогiчно до п. 2.3, але для знімку, повернутого на кут 90°.

#### **4. Обробка результатiв фотознiмання.**

У результатi виконання знiмання згiдно до п.п.3.4–3.5 отримують матрицi у виглядi таблиць (таблицi 2, 3) для кожної експозицiї. Потiм для кожного рядка (або для кожного стовпчика) для сусiднiх експозицiй розрiзняють ланцюжки пiкселiв зi значеннями сигналiв зi зсувом на 1/2 пiксела, як показано на рис. 5,а,б i вводять додатково рядок субпiкселiв (рис. 5,в).

На початку обробки субпiкселi нумеруються (наприклад, вiдповiдно до положення у *i*-му рядку *j*-го стовпця, *Pij*).

На рис. 5,а показаний фрагмент рядка з 8 пiкселiв (№№ 1...8). Базуючись на значеннях градацiй сiрого для пiкселiв зображення (як отримати цi значення, розглянуто нижче) знаходять групи рiвносигнальних пiкселiв у рядку i обирають серед цих груп групи сумiжних рiвносигнальних пiкселiв (не менше двох або трьох).

Виконується порiвняння значень градацiй сiрого вiд засвiчування пiкселiв в рядку. На рис. 5 рiвнi сигналiв, що заповнюють кожний пiксель, показанi штрихуванням. В даному випадку сигнали вiд пiкселiв 3, 4, 5 мають рiвну величину сигналу, яку можна визначити по шкалi сiрого тону.

В даному прикладi прийнятi наступнi рiвнi сигналiв вiд засвiчування пiкселiв (у вiдсотках вiд максимальних рівнів):  $1 - 100\%$ ,  $2 - 75\%$ ,  $3 - 50\%$ ,  $4 - 50\%$ ,  $5 - 50\%$ ,  $6 - 25\%$ ,  $7 - 50\%$ ,  $8 -$ 75%.

Пiсля виконання фотографування з субпiксельним зсувом оптичної осi знiмальної камери (забезпечується поворотом алiдадної частини теодолiта, жорстко з'єднаного з камерою, на величину *P*/*n*, де  $n = 2, 4, ...$ ), маємо зсув зображення в долях пікселя (ряд субпікселей на рис.5,6). Наприклад, при  $n = 2$ отримують сигнали вiд засвiчування тих же пiкселiв, але тепер вже зсунутих у напрямку лiнiї рядкiв на величину *P*/2.

.<br>Представимо рівні цих сигналів як заповнені штрихуванням квадрати 0′, 1′, 2′, ..., 7′ (рис. 5,6) з приблизними значеннями рiвнiв, вiдповiдних двом сумiжним пiкселям у рядi 1, ..., 8. Отримаємо у відсотках:  $1' - 88\%, 2' - 62\%, 3' - 50\%, 4' - 50\%$ ;  $5' - 38\%, 6' - 38\%, 7' - 62\%$ .

За даними сигналiв в квадратах пiкселiв на рис.5,а i б можна сформувати рiвнi сигналiв в прямокутниках з короткою стороною P/2, позначені як 10', 11', 21', 22', 32', 33', 43', 44', 54', 55', 65', 66', 76', 77′ , 87′ , 88′ (рис.5,в).

Зауважимо, що на рис.5,а рiвносигнальну границю утворюють сигнали в квадратах 3, 4, 5, на рис.5,б — у квадратах 3′ , 4′ i на рис.5,в — у прямокутниках 33′ , 43′ , 44′ , 54′ , кожний з яких дорiвнює 50% максимального рiвня.

Таким же чином обчислюють всi iншi субпiксельнi рядки i стовпчики сфотографованої дiлянки знiмку i отримують новий знiмок з пiдвищеною роздiльною здатнiстю.

Об'єм лабораторної роботи буде залежати вiд розмiрiв обраної знiмальної дiлянки i числа *n* дiлення пiксела.

# **5. ВИСНОВКИ**

1. Субпiксельнi технологiї обробки аерокосмiчних знiмкiв — один з важливих напрямкiв пiдвищення якостi дистанцiйного зондування Землi, тому вивчення цих технологiй в складi дисциплiни, пов'язаної з аерокосмiчним монiторингом, є своєчасним i актуальним.

2. Практичне вивчення методу вiртуальної матрицi дозволяє студенту закрiпити i поглибити теоретичнi знання про точнiсть i роздiльну здатнiсть аерокосмiчної зйомки.

- 1. *Бурштинська Х.В., Станкевич С.А.* Аерокосмiчнi знiмальнi системи. Львiв: Вид-во НУ «Львiвська полiтехнiка», 2013. — 316 с.
- 2. *Хмелевской С.И.* Тенденции в развитии цифровых аэросъемочных систем. критерии сравнения и оценки // Геопрофи. — 2011. —  $\mathbb{N}_2$  1. — С.11-16.
- 3. Пат. України на винахiд № 95697, МПК (2011.01) G01C 11/00. Пристрiй для дистанцiйної зйомки / Бурачек В.Г., Зацерковний В.I., Попов М.О., Станкевич С.А.; заявник та патентовласник ДУ «Науковий центр аерокосмiчних дослiджень Землi IГН НАНУ». — № а2009 13449; заявл. 23.12.2009; опубл. 25.08.2011, бюл. №16.
- 4. *Belenok V.Yu., Burachek V.G., Zatserkovny V.I., Popov M.A., Stankevich S.A.* Subpixel image acquisition for detailed aerospace // Proceedings of the Eighth International Conference on Digital Technologies (DT'2011). — Slovak Repablic, Zilina: University of Zilina, 2011. — P.190–193.
- 5. Науково-дослiдна робота «Застосування технологiй дистанцiйного зондування Землi для вирiшення задач кадастру та монiторингу земель» (iнiцiатива); Беленок В.Ю., Бурачек В.Г., Хомушко Д.В. та iн., науковий керiвник д.т.н., проф. Бурачек В.Г., Чернiгiв–Київ, 2010 р. (державний реєстрацiйний номер 0111U003659).
- 6. Пат. України на винахiд № 107047, МПК (2006.01) G01C 11/02. Спосiб пiдвищення розрiзненостi кольорового зображення цифрового аерокосмiчного знiмка / Бурачек В.Г., Донець В.В., Станкевич С.А.; заявник та патентовласник Бурачек В.Г., Донець В.В., Зацерковний В.I., Попов М.О., Станкевич С.А. — № а2013 08651; заявл. 09.07.2013; опубл. 10.11.2014, бюл. №21.

Надiйшла до редакцiї 16.09.2015 Прийнята до друку 30.10.2015